# **IFCT031PO. CREACIÓN, PROGRAMACIÓN Y DISEÑO DE PÁGINAS WEB CON HTML5 Y CSS3.**

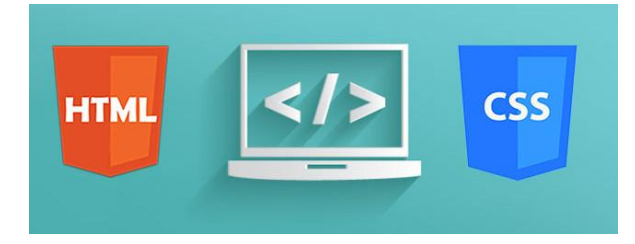

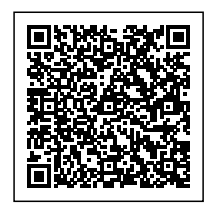

**SKU:** PS\_IFCT031PO **Horas: 210**

### **OBJETIVOS**

Diseñar, crear, programar páginas web con HTML5 y CSS3.

## **CONTENIDO**

#### **1. Fundamentos de Javascript**

- o Introducción.
	- La evolución de la Web.
	- **Estándares web.**
	- HTML5 y CSS3.
	- **JavaScript.**
- o Introducción a Javascript.
	- La etiqueta (script).
	- Contenido alternativo.
	- **Variables.**
	- Tipos de datos.
	- Operadores.
	- Cuadros de diálogo.
- Fundamentos de programación.
	- Estructuras de decisión.
	- Expresiones lógicas.
	- Estructuras de repetición.
	- **Definir funciones.**
	- Llamar funciones
	- Ámbito de las variables.
- Objetos y arrays en Javascript.
	- Introducción.
	- La jerarquía de objetos.
- **Propiedades y eventos.**
- Métodos.
- **Arrays.**
- Los objetos location e history.
	- ¿Qué es una URL?
	- **El objeto location.**
	- Actualizando la dirección.
	- **El objeto history.**
- El objeto document.
	- Introducción.
	- La propiedad title.
	- **El método write.**
	- **El conjunto images.**
- El objeto form.
	- **Formularios HTML.**
	- **El conjunto forms.**
	- La propiedad elements.
	- Validar la información.
	- ¿Cuándo realizar la validación?
	- Tipos de validación.
- Modelo de objetos del documento (dom).
	- El árbol del documento.
	- Tipos de nodos y de relaciones.
	- Obtener elementos.
	- Obtener y establecer atributos.
- Manipulación del dom.
	- Recorrer el árbol del documento.
	- Modificar el valor de los nodos.
	- Crear, eliminar y reemplazar nodos.
	- El método innerHTML.
	- Modificar el formato dinámicamente.
- Buenas prácticas.
	- Separar estructura y comportamiento.
	- Añadir los manejadores de evento.
	- Detectar características de los navegadores.
	- Ejemplo: Una galería fotográfica.
	- Ejemplo: La estructura de la página.
	- Ejemplo: El código JavaScript.

#### **2. HTML5 Y CSS3.**

- Elementos estructurales de html5.
	- Doctype de HTML5.
	- Evitando elementos div.
	- Descripción de los elementos estructurales HTML5.
	- Aplicar los elementos estructurales HTML5.
- Modificar la hoja de estilo en cascada.
- Trabajando con esquemas html5.
	- Aplicar estilo a los elementos estructurales HTML5.
	- Otros elementos semánticos de HTML5.
	- Elementos article anidados.
	- El esquema del documento.
- Formularios html5.
	- Introducción.
	- Nuevos controles de formulario.
	- Nuevos atributos.
	- Compatibilidad con navegadores antiguos.
- Dibujar con el elemento Canvas (parte 1).
	- Introducción.
	- Una interfaz de dibujo 2D.
	- Dibujar rectángulos.
	- **Dibujar trazados.**
	- Colores de trazo y de relleno.
- Dibujar con el elemento Canvas (parte 2).
	- Estilos de línea.
	- Gradientes.
	- **Patrones.**
	- Dibujar imágenes.
	- Dibujar texto.
- Vídeo y audio en HTML5.
	- Reproducción sin plugin.
	- La etiqueta (video).
	- Formatos y códecs de vídeo.
	- Códecs de audio.
	- La etiqueta (audio).
	- API multimedia.
- o Introducción a CSS3 (parte 1).
	- La evolución que representa CSS3.
	- Nuevos selectores CSS3.
	- Esquinas redondeadas y sombras.
	- Colores.
	- Gradientes de color.
- Introducción a css3 (parte 2).
	- Incrustación de fuentes.
	- Dónde obtener fuentes.
	- Múltiples imágenes de fondo.
	- **Transiciones.**
	- Transformaciones.